## BURST command

2020 GstarCAD MY /KW August 5, 2021 [CAD Commands](https://kb.gstarcad.com.my/category/cad-commands/113/) 0 1147

The **BURST** command is use to explode blocks, converting value of attributes to text objects.

**Command Access :**

**Command** : BURST

**Menu** : Express>Blocks>Explode Attributes to Text

Command line prompts as follows:

Select entities: Use an object selection method

For example:

Explode attributes and convert them to text objects.

1. Select a block containing two attributes:

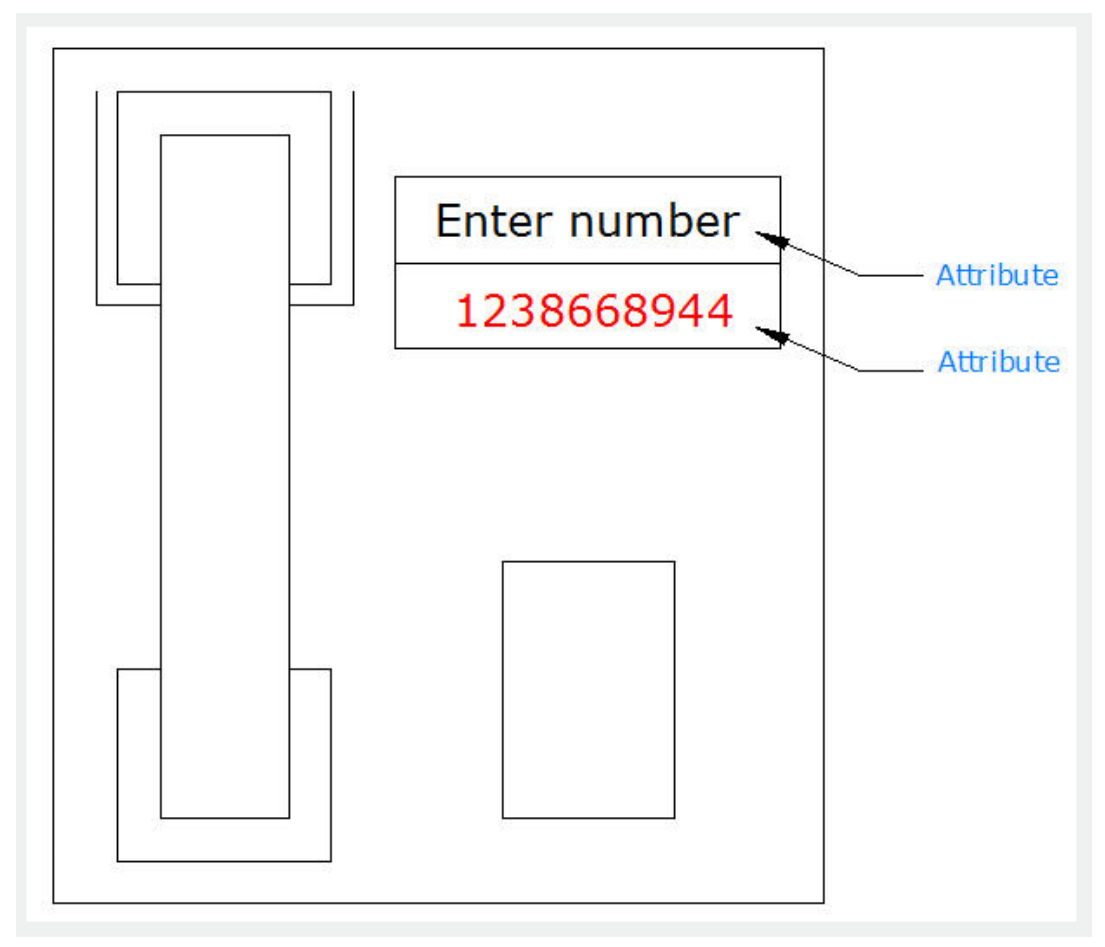

2. Block exploded and attribute values converted to text:

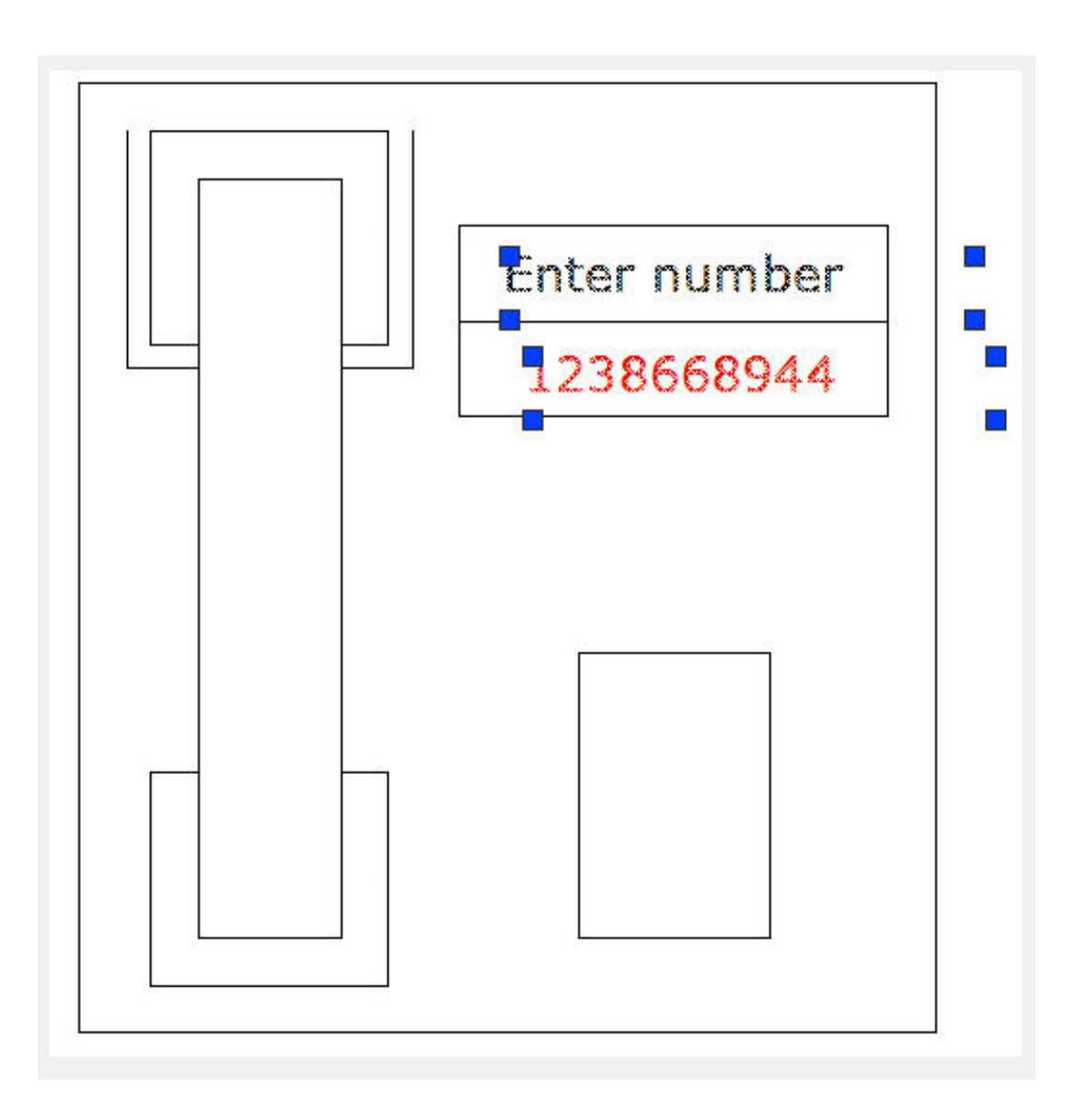

Online URL: <https://kb.gstarcad.com.my/article/burst-command-2020.html>